# **E 8 Wirbelströme**

#### **Aktivieren des Sensoreinganges:**

Zum Aktivieren des Sensoreinganges auf den bildlich dargestellten Drehsensor klicken.

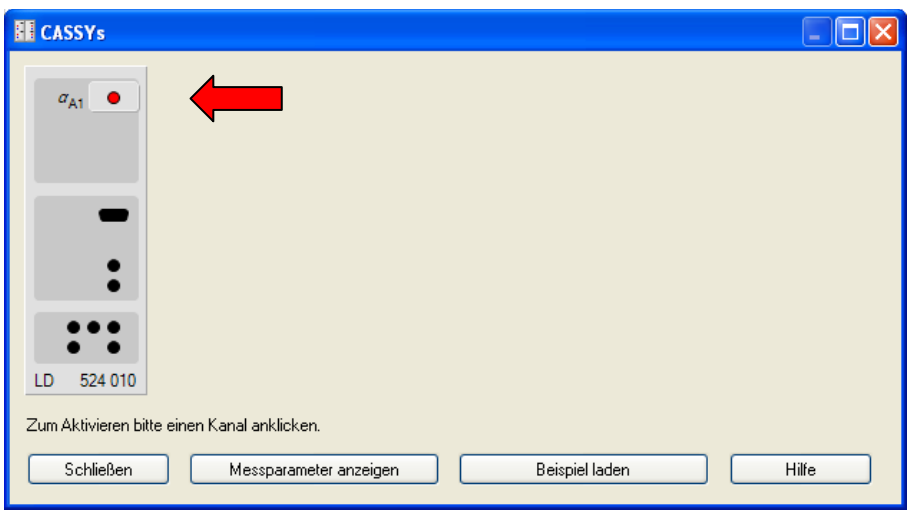

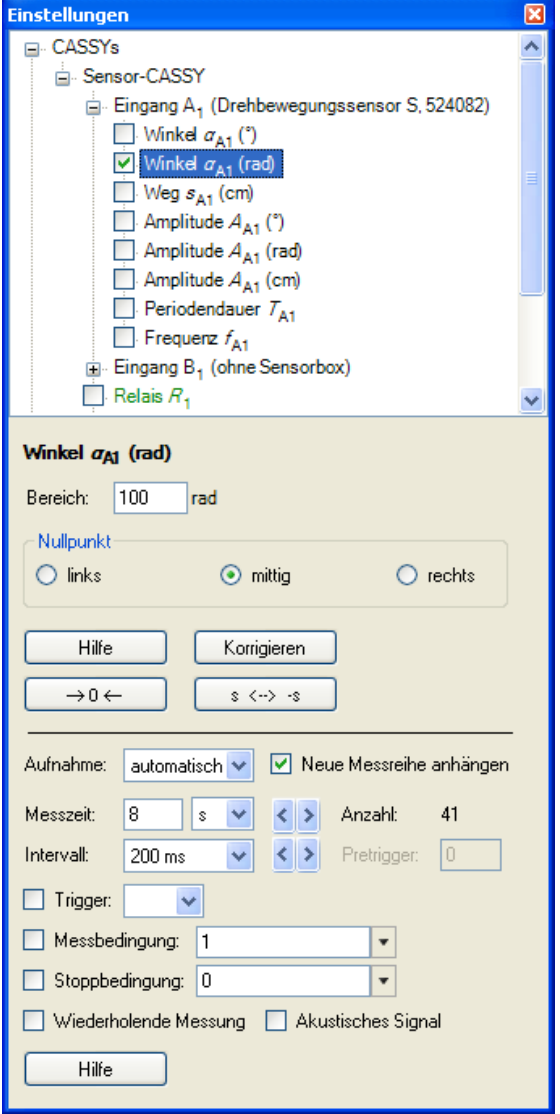

**Einstellungen am Sensoreingang:** Es wird der Winkel  $\alpha_{A1}$  (rad) gewählt.

Der Messbereich beträgt mindestens 100 rad.

Kurz vor Beginn der Messung den Winkel  $\alpha_{A1}$  mit dem Button  $\rightarrow 0 \leftarrow$  auf Null stellen. Es kann nötig sein die Winkelzählrichtung mit dem Button *s* **< -- > -***s* zu ändern.

#### **Messparameter:**

Legen Sie ein sinnvolles Intervall und eine sinnvolle Messzeit fest. Um verschiedene Messungen in einem Diagramm darzustellen, wählen Sie **Neue Messreihe anhängen**.

**E8 E8**

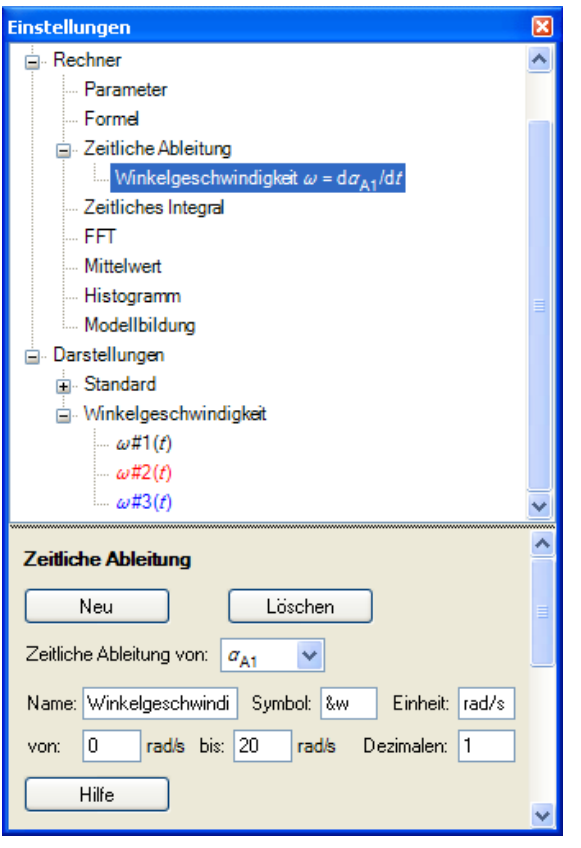

**Bestimmung der Winkelgeschwindigkeit:**

Unter **Einstellungen** > **Rechner** > **Zeitliche Ableitung** > **Neu** kann die Winkelgeschwindigkeit berechnet werden.

Unter **Darstellung** > **Neu** > **Neue Kurve hinzufügen** wird  $\boldsymbol{\omega}(t)$  in einem Diagramm dargestellt.

Mit den Auswertemöglichkeiten (rechter Mausklick in der Grafik) **Mittelwert einzeichnen** und **Markierung setzen** > **Text** lässt sich die Winkelgeschwindigkeit bestimmen.

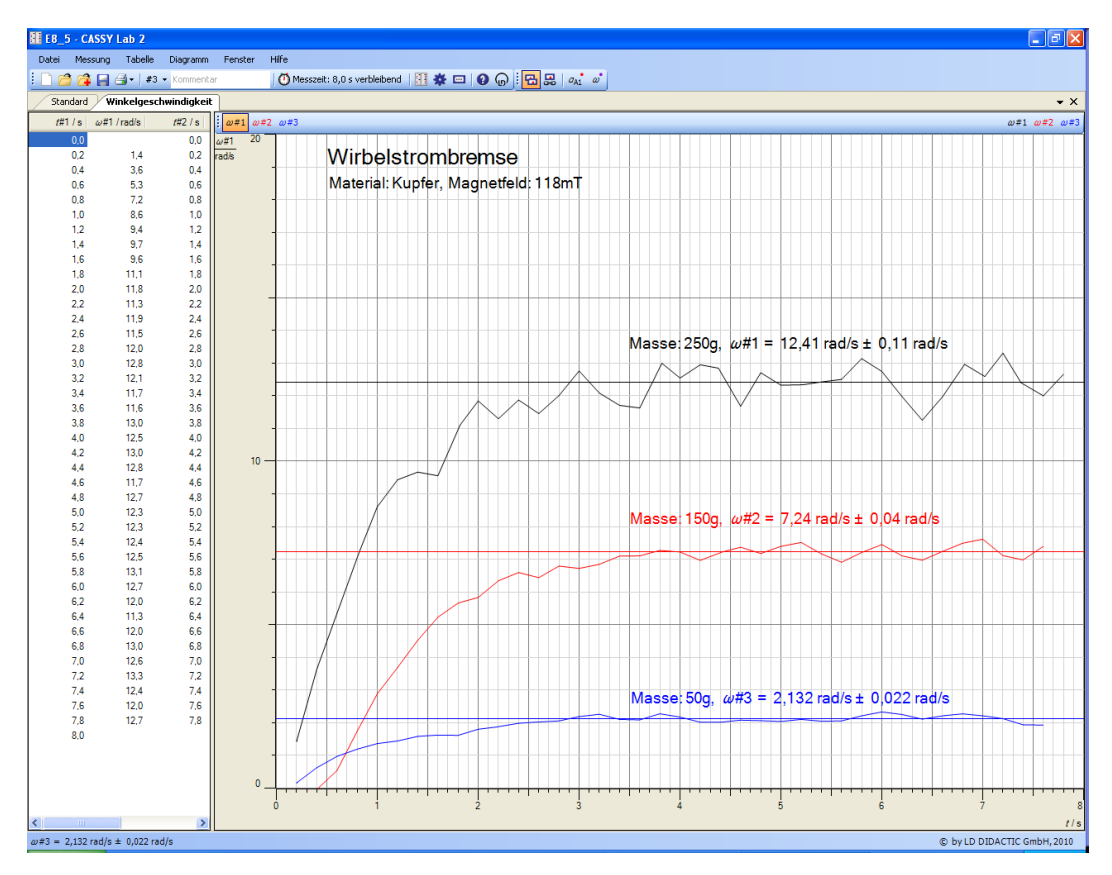

#### **Aufgabe 6**

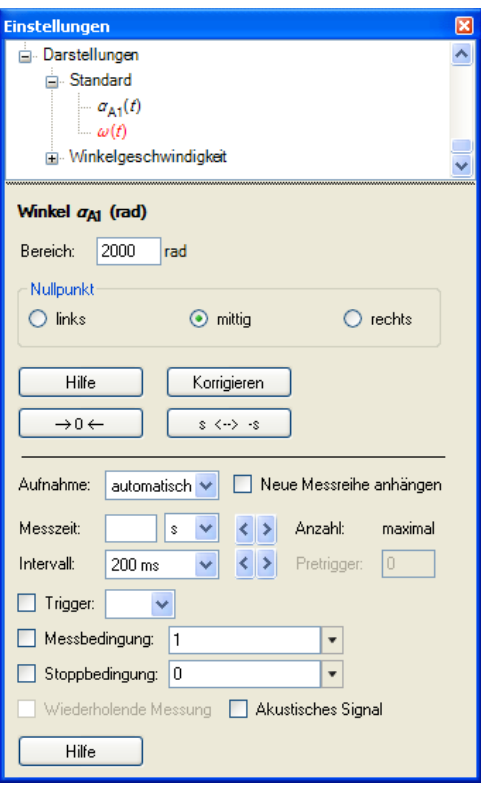

## **Darstellung:**

Der Winkel  $\alpha_{A1}$  (*t*) und die Winkelgeschwindigkeit  $\boldsymbol{\omega}(t)$  werden in einem Diagramm dargestellt.

# **Einstellungen am Sensoreingang:**

Der Messbereich beträgt ca. 2000 rad.

# **Messparameter:** Die Funktion **Neue Messreihe anhängen** wird ausgeschaltet.

#### **Messung:**

Die Scheibe mit der Schnur senkrecht nach unten anziehen. Dann den Winkel  $\alpha_{A1}$  mit dem Button  $\rightarrow 0 \leftarrow$  auf Null stellen und sofort danach mit der Messung beginnen. Nach 5 – 10 Sekunden das Magnetfeld einschalten. Beim Stillstand der Scheibe die Messung stoppen.

# **Auswertung:**

Mit Hilfe der Auswertefunktionen (rechter Mausklick im Diagramm) **Anpassung durchführen** > **Ausgleichsgerade** und **Exponentialfunktion e^***x* lassen sich die Gleichungen des linearen und des exponentiellen Teils der Kurve berechnen.

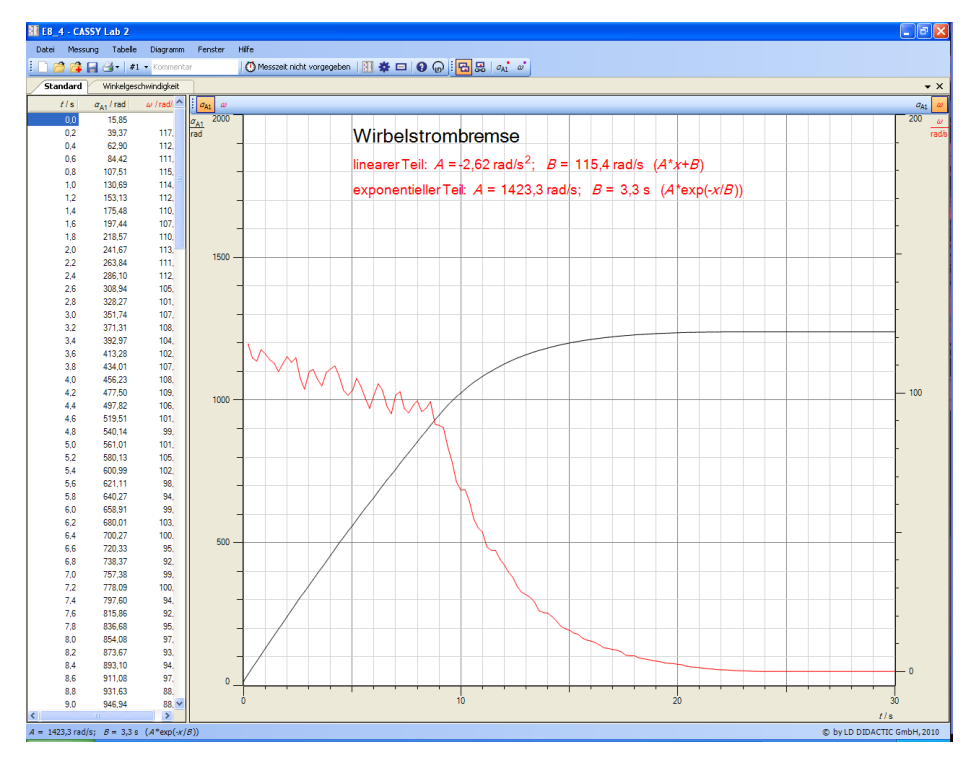